## **LED Status**

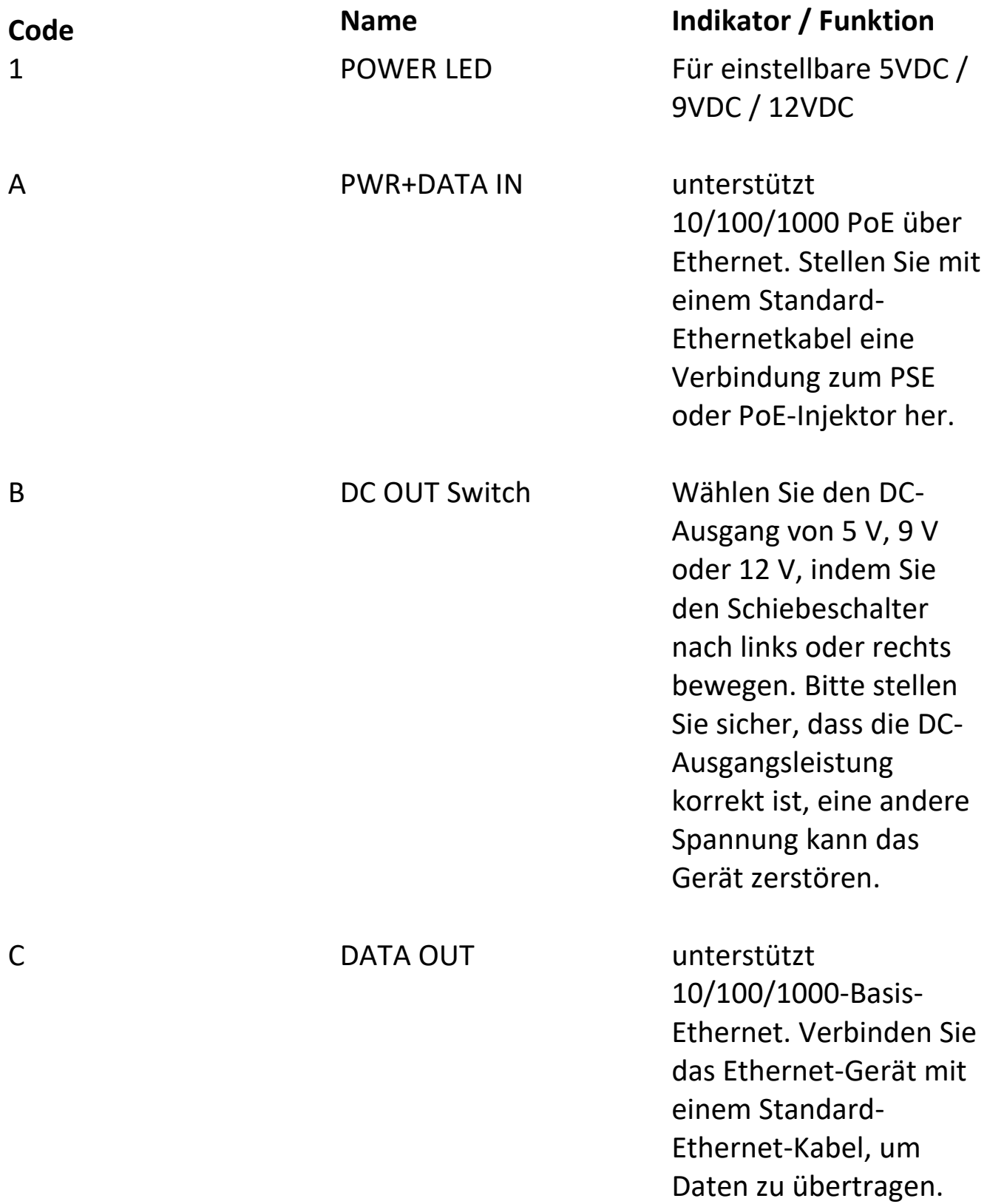

D DC OUT Schließen Sie es mit dem mitgelieferten Netzkabel an den Stromanschluss des Ethernet-Geräts an, um die Stromversorgung mit 5 V, 9 V oder 12 V zu gewährleisten

## **Verbindungen**

Verbinden Sie den PoE-Splitter wie unten gezeigt:

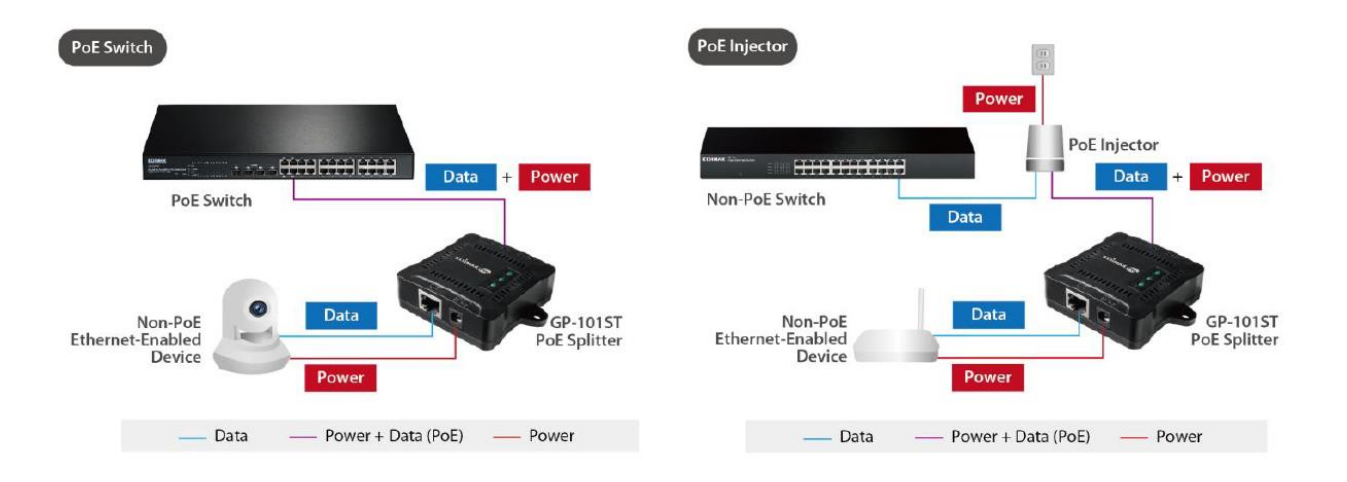

- Verwenden Sie ein Standard-Ethernetkabel, um einen PoE-Port des PSE (z. B. PoE-Switch) mit dem POWER+DATA IN-Port zu verbinden.
- Wählen Sie den geeigneten DC-Ausgang mit dem Power-Mode-Schalter. Bitte achten Sie darauf, dass der Ausgang korrekt ist, eine andere Spannung kann das Gerät zerstören.
- Verbinden Sie den LAN OUT-Port mit dem Ethernet-Gerät mit einem Standard-Ethernet-Kabel zur Datenübertragung.
- Verbinden Sie den DC OUT-Anschluss mit dem mitgelieferten Netzkabel mit dem Stromanschluss desselben Ethernet-Geräts.